# Προσαρμοζόμενα Φίλτρα (adaptive filters)

 $\left| \begin{array}{c} \Delta \\ \Gamma \end{array} \right|$ Εισαγωγικά - Φίλτρα Wiener  $\begin{bmatrix} 0 \\ 0 \end{bmatrix}$ Προσέγγιση - Αλγόριθμος LMS Εφαρμογές

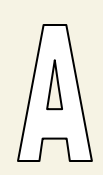

## Πρώτη προσέγγιση

$$
y(n) \longrightarrow H_n(z) \longrightarrow y(n)
$$

#### Οι συντελεστές h<sub>n</sub>(k) εξαρτώνται από την χρονική στιγμή n.

Τα προσαρμοζόμενα φίλτρα (και τα αντίστοιχα συστήματα) είναι (συνήθως) FIR φίλτρα με μεταβαλλόμενους συντελεστές. Οι συντελεστές h(k) μεταβάλλονται σε κάθε χρονική στιγμή n με τέτοιο τρόπο ώστε να ελαττώσουν κάποια συνάρτηση κόστους σφάλματος.

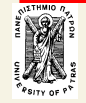

### Διαδικασία ελαχιστοποίησης του σφάλματος

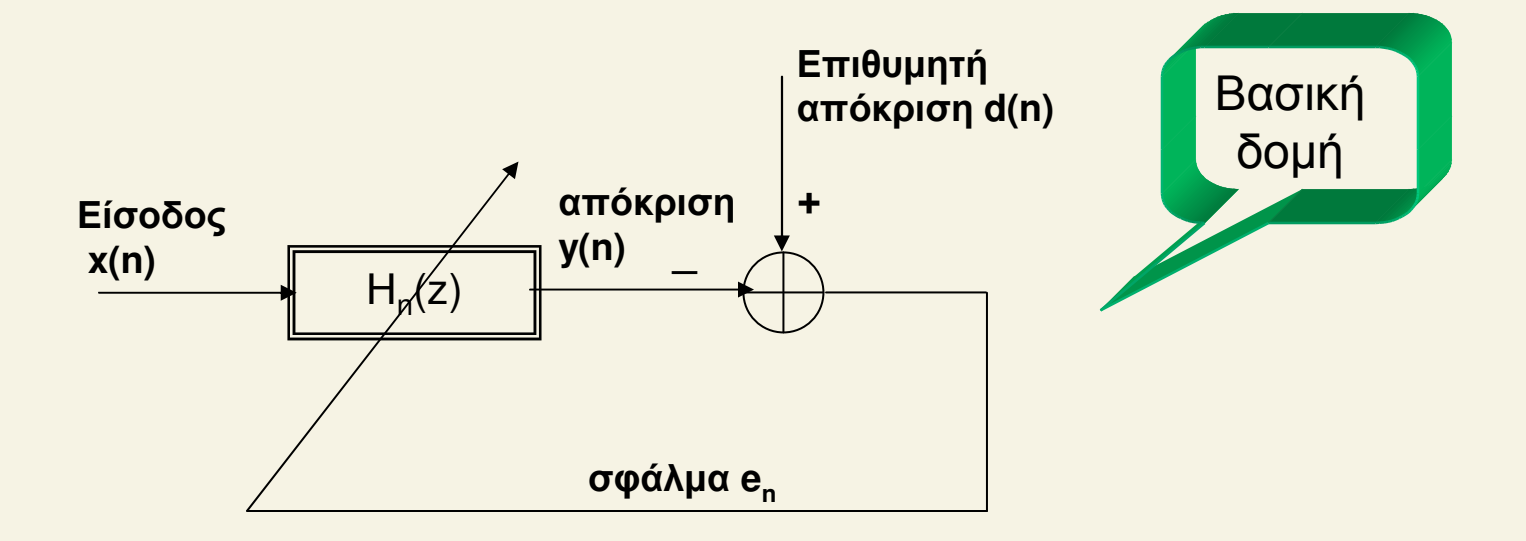

Το σφάλμα e<sub>n</sub> προκύπτει από την διαφορά του σήματος εισόδου και του επιθυμητού σήματος. Το σήμα αυτό e<sub>n</sub> χρησιμοποιείται για την προσαρμογή των συντελεστών h(k)

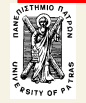

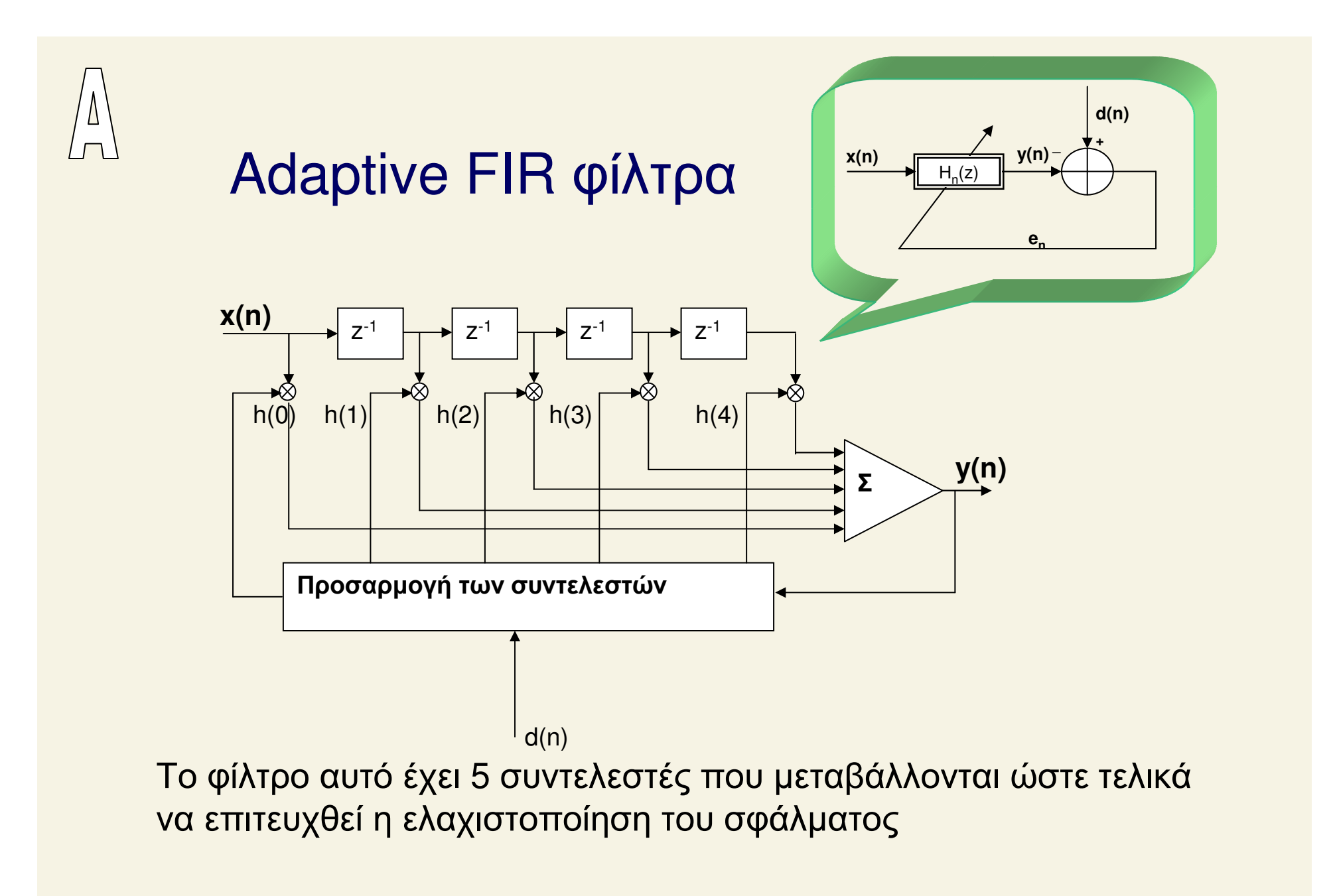

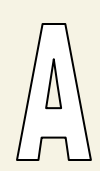

### Adaptive FIR φίλτρα - UTTOλΟγΙσμοί

$$
y(n) = \sum_{k=0}^{N-1} h(k)x(n-k) \qquad n = 0,...,M
$$
  

$$
e_n = d(n) - y(n)
$$

Οι συντελεστές h(k) βρίσκονται με την ελαχιστοποίηση του τετραγωνικού σφάλματος e<sup>2</sup> για όλα τα σημεία n του σήματος.

Δηλαδή την ελαχιστοποίηση του αθροίσματος:

$$
J=\sum_{n=0}^M e_n^2
$$

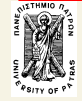

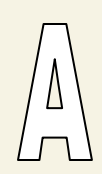

### Υπολογισμοί (συνέχεια)

$$
J = \sum_{n=0}^{M} e_n^2 = \sum_{n=0}^{M} \left[ d(n) - \sum_{k=0}^{N-1} h(k) x(n-k) \right]^2
$$
  
= 
$$
\sum_{n=0}^{M} d^2(n) - 2 \sum_{k=0}^{N-1} h(k) r_{dx}(k) + \sum_{k=0}^{N-1} \sum_{l=0}^{N-1} h(k) h(l) r_{xx}(k-l)
$$

r<sub>dx</sub> = ετεροσυσχέτιση μεταξύ d και x:

$$
r_{dx}(k) = \sum_{n=0}^{M} d(n)x(n-k) \qquad 0 \le k \le N-1
$$

 $r_{xx}$  = αυτοσυσχέτιση του x:

$$
r_{xx}(k) = \sum_{n=0}^{M} x(n)x(n-k) \qquad 0 \le k \le N-1
$$

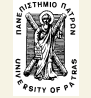

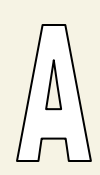

### Ελαχιστοποίηση του J εξίσωση Wiener-Hopf

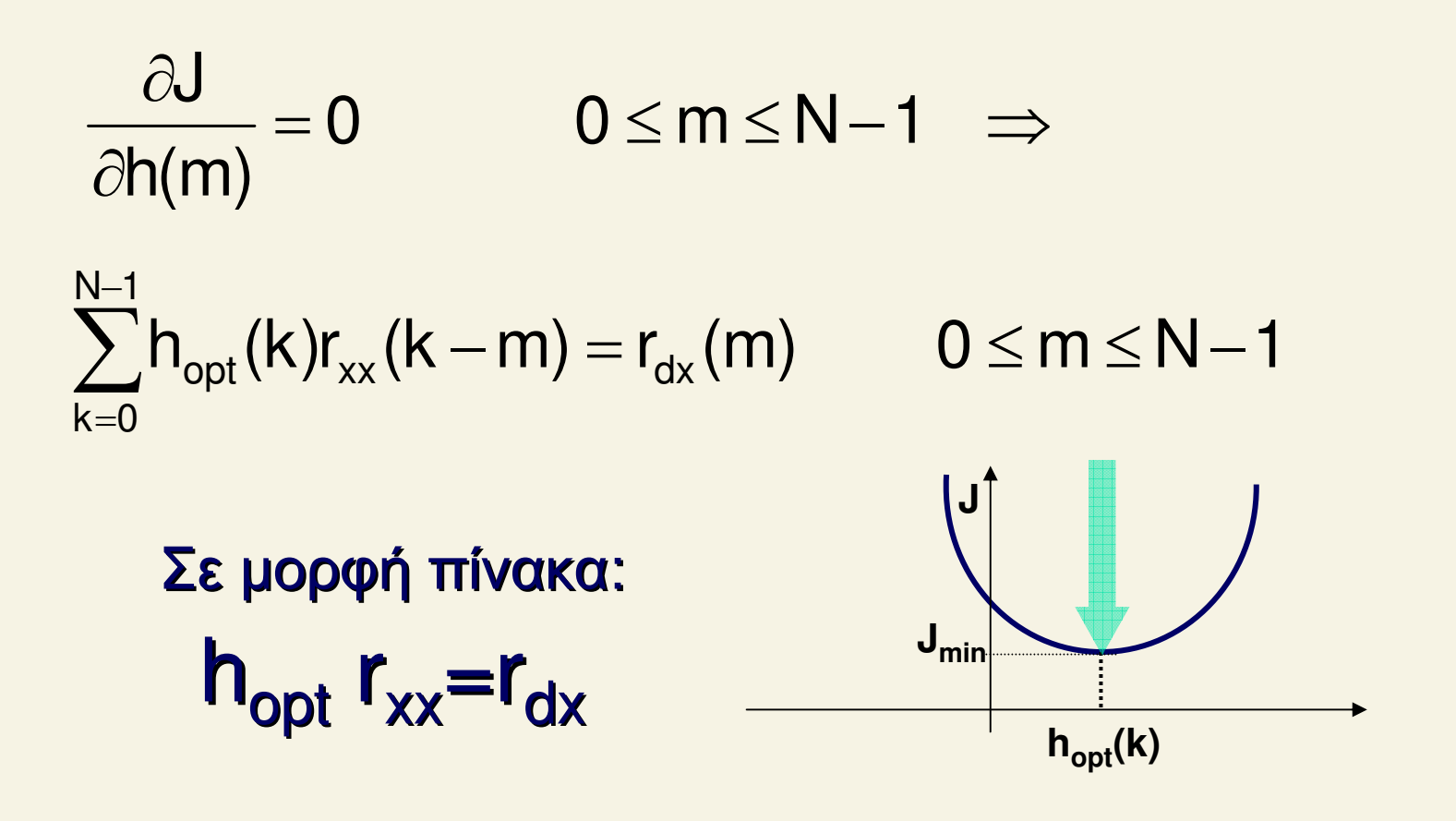

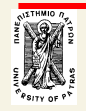

### Το ελάχιστο σφάλμα

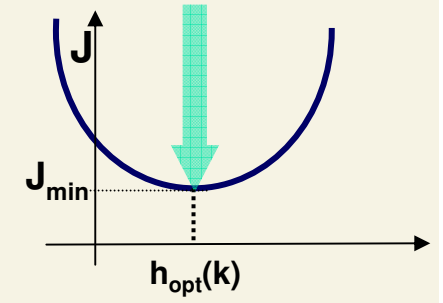

 $\sum_{k=0}$ **h**<sub>opt</sub> (**k**)**r**<sub>xx</sub> (**k** – **m**) = **r**<sub>dx</sub> (**m**) **N 1**  $\sum$  h<sub>opt</sub> (k)r<sub>xx</sub> (k – m) = = Όταν ισχύει η συνθήκη Wiener-Hopf : δηλ. έχουμε τους βέλτιστους συντελεστές,

το σφάλμα J είναι ελάχιστο και έχει την εξής τιμή:

$$
J_{min} = \sum_{n=0}^{M} d^2(n) - 2 \sum_{k=0}^{N-1} h(k) r_{dx}(k) + \sum_{k=0}^{N-1} \sum_{l=0}^{N-1} h(k) h(l) r_{xx}(k-l) = \\ = \sum_{n=0}^{M} d^2(n) - 2 \sum_{k=0}^{N-1} h_{opt}(k) r_{dx}(k) + \sum_{k=0}^{N-1} \sum_{l=0}^{N-1} h_{opt}(k) h_{opt}(l) r_{xx}(k-l) = \\ = \sum_{n=0}^{M} d^2(n) - 2 \sum_{k=0}^{N-1} h_{opt}(k) r_{dx}(k) + \sum_{k=0}^{N-1} h_{opt}(l) r_{dx}(k) = \\ = \sum_{n=0}^{M} d^2(n) - \sum_{k=0}^{N-1} h_{opt}(k) r_{dx}(k)
$$

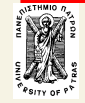

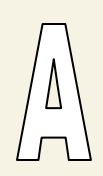

### Παράδειγμα (5 σημεία)

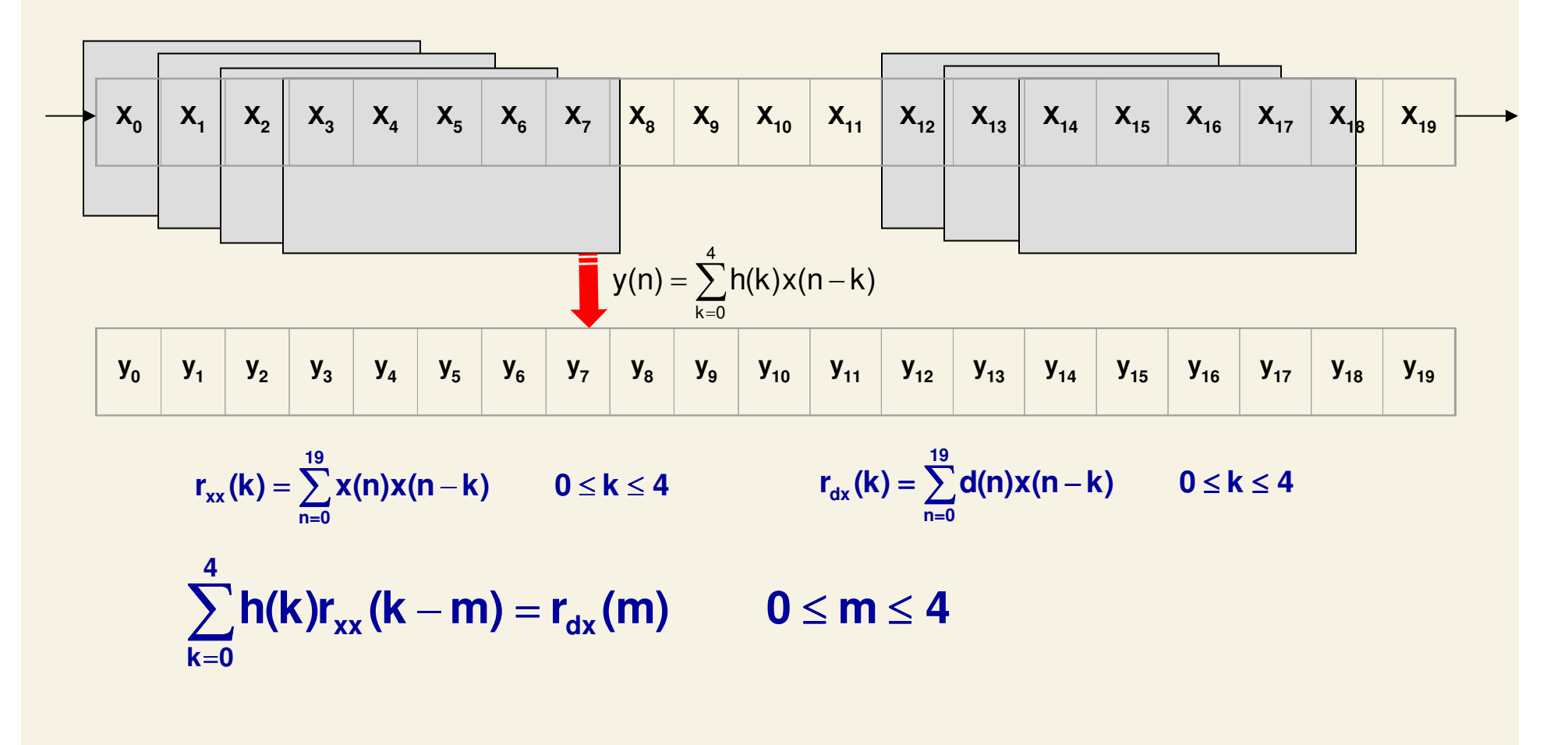

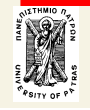

### Παράδειγμα - φίλτρο 1ης τάξεως

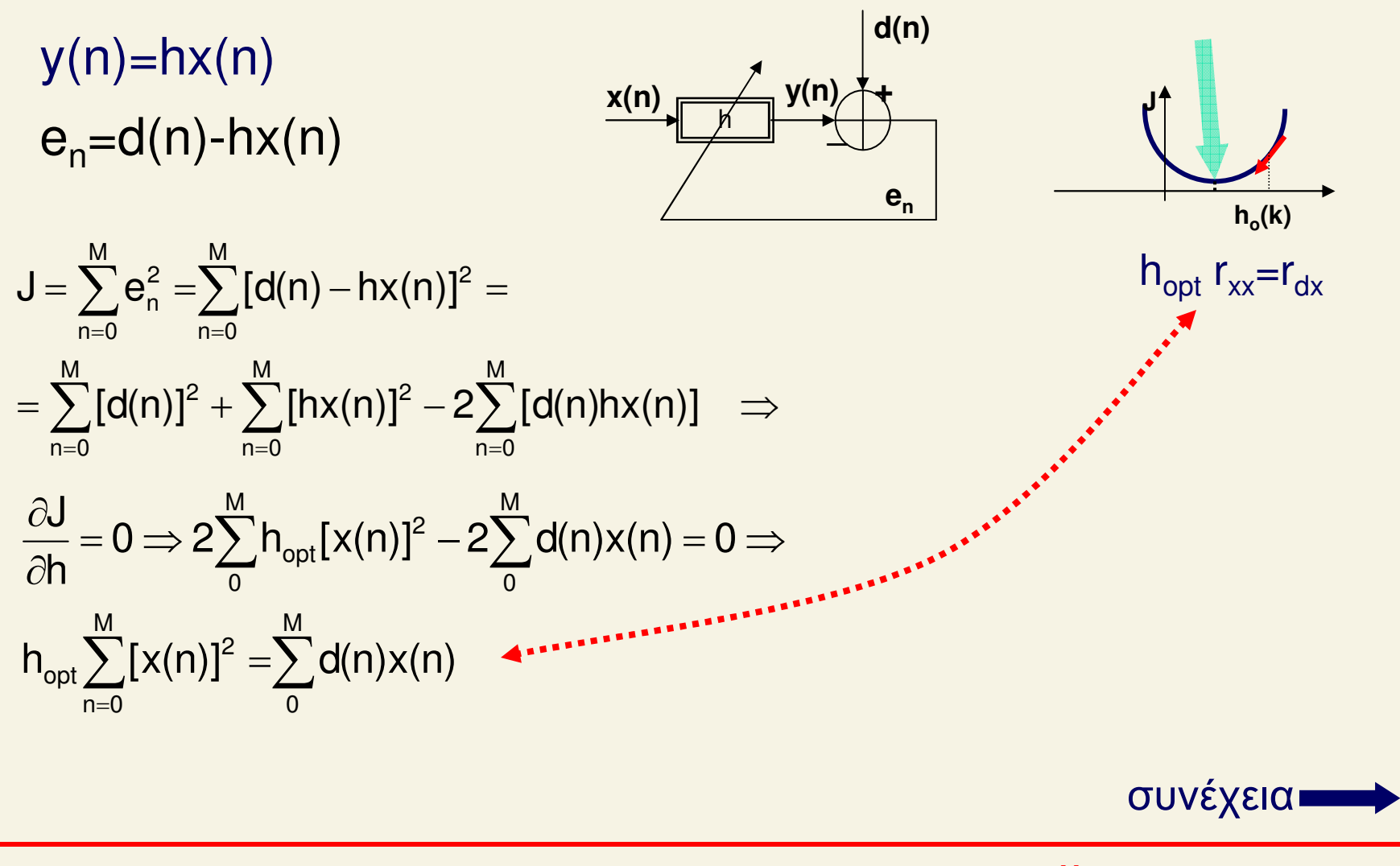

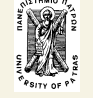

### Παράδειγμα - φίλτρο 1ης τάξεως (συνέχεια)

Ποία είναι η συσχέτιση του σφάλματος e<sub>n</sub> με το σήμα x(n)??

$$
r_{xe_n} = \sum_{n=0}^{M} e_n x(n) = \sum_{n=0}^{M} [d(n) - h_{opt} x(n)][x(n)] =
$$
  
= 
$$
\sum_{n=0}^{M} [d(n)x(n)] - h_{opt} \sum_{n=0}^{M} [x(n)]^2 =
$$
  
= 
$$
\sum_{n=0}^{M} [d(n)x(n)] - \frac{\sum_{n=0}^{M} [d(n)x(n)]}{\sum_{n=0}^{M} [x(n)]^2} \sum_{n=0}^{M} [x(n)]^2 = 0
$$

Δηλαδή το σφάλμα e<sub>n</sub> είναι ορθογώνιο με το σήμα x(n)

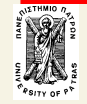

Αποδεικνύεται ότι σε κάθε περίπτωση που έχουμε συνθήκη ελαχίστου σφάλματος το σφάλμα e<sub>n</sub> είναι ορθογώνιο με το σήμα x(n). Δηλαδή E{e(n)x(n)}=0

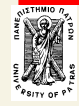

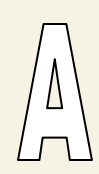

## Στατιστική θεώρηση (Wiener)

 $y(n) = H^T X_n$  όπου  $X_n = [x_n x_{n-1} ... x_{n-(N-1)}]^T$ και  $H=[h(0) h(1) \ldots h(N-1)]^T$ , ( $\tau = \alpha v \alpha \sigma \tau \rho \sigma \varphi \sigma \varsigma$ ) Αντίστοιχα το σφάλμα e γράφεται:  $e_n = y(n) - d(n) = H^T X_n - d(n)$ Και το τετραγωνικό σφάλμα:  $e_n^2 = d^2(n) - 2d(n) X_n^TH + H^TX_nX_n^TH \implies$  $J = E{e_n^2} = E{d^2(n)} - 2E{d(n) X_n^TH} + E{H^TX_nX_n^TH} = \sigma^2 - 2P^TH + H^TRH$ 

σ<sup>2</sup> είναι η διακύμανση του d(n), P=E{d(n)x<sub>n</sub>} είναι το N διαστάσεων διάνυσμα ετεροσυσχέτισης μεταξύ d(n) και  $X_n$  δηλ.  $P=[r_{dx}(0), r_{dx}(1)$  ..... $r_{dx}(N-1)]^T$ Και R ο (NxN) πίνακας αυτοσυσχέτισης: R=E{x<sub>n</sub>x<sub>n</sub><sup>T</sup>} Δηλ. R<sub>ij</sub>=r<sub>xx</sub>(i-j)

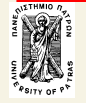

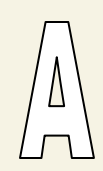

## Οι βέλτιστοι συντελεστές

Η συνάρτηση κόστους J παριστάνει μία επιφάνεια και επειδή η συνάρτηση αυτή είναι τετραγωνική έχει ένα και μοναδικό ελάχιστο.

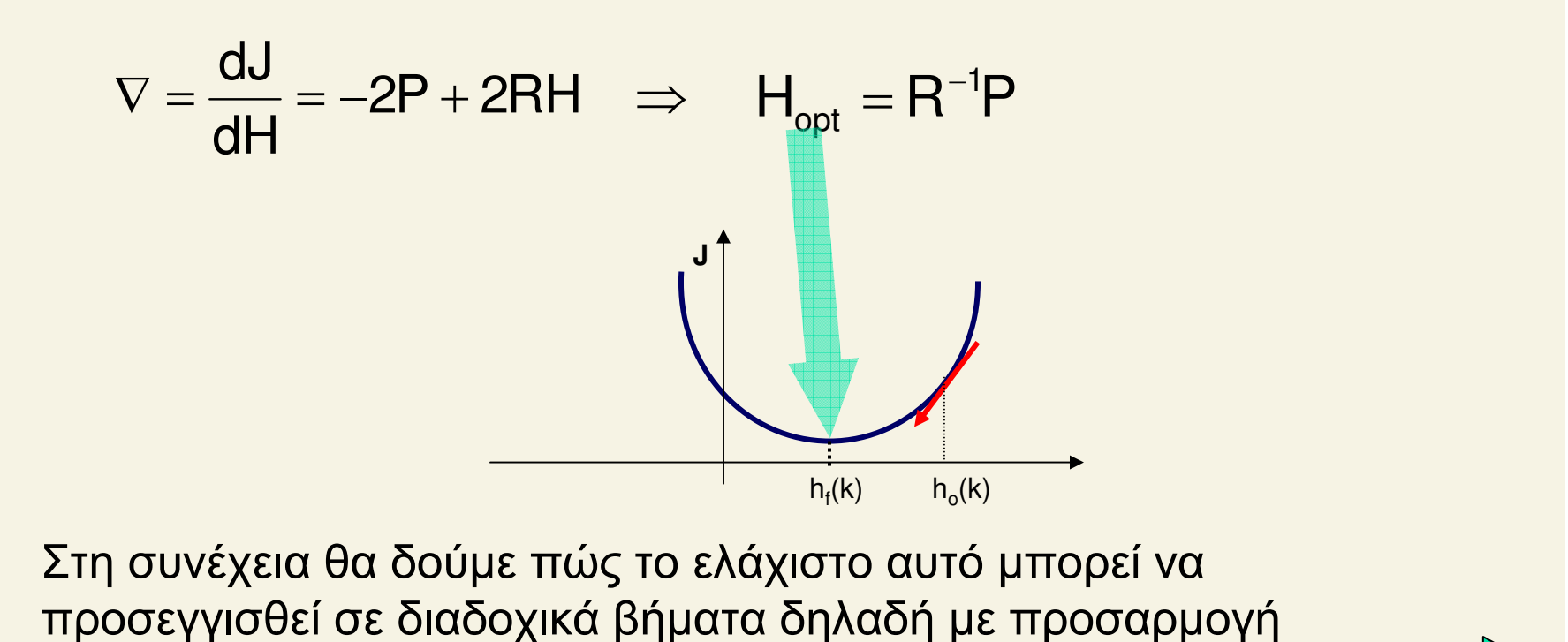

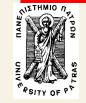

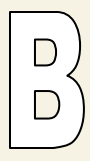

## Υλοποίηση του φίλτρου Wiener «με προσαρμογή»

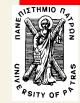

ΨΕΣ - ΦΙΛΤΡΑ προσαρμογής

#### $\Box$  $\Box$

### Ο αλγόριθμος LMS (Least Mean Squares)

#### Είναι ο βασικός αλγόριθμος προσαρμοζόμενων φίλτρων

Βρίσκει το ελάχιστο του σφάλματος J με διαδοχικά βήματα που βασίζονται στην παράγωγο (βάθμωση VJ) της συνάρτησης J.

#### Προϋποθέσεις:

- Το σύστημα είναι **στατικό**
- Οι τιμές (παράμετροι) h(k)

διορθώνονται σε κάθε χρονική στιγμή n

δηλαδή h(k)=h<sub>n</sub>(k)

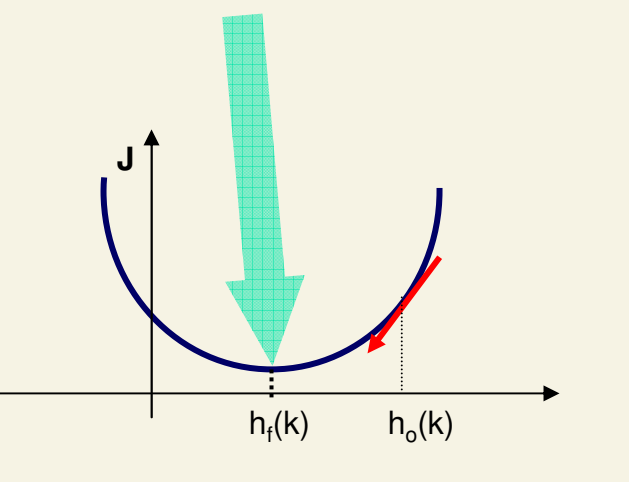

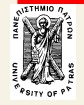

### Ο αλγόριθμος LMS - Υλοποίηση

Η **διόρθωση** των τιμών h(k) γίνεται σύμφωνα με την θεμελιώδη σχέση

 $h_n(k) = h_{n-1}(k) + \mu e_n x(n-k)$  $0 \le k \le N-1$  $n=0,1,2...M$  $O$ TTOU

- e<sub>n</sub>=**d(n)-y(n)** είναι το *σφάλμα*
- μ είναι το βήμα, μία παράμετρος που καθορίζει την ταχύτητα  $\blacksquare$ σύγκλισης
- Για εξασφάλιση ευστάθειας το μ επιλέγεται στην εξής περιοχή τιμών:  $0 < \mu < \frac{1}{NP_{x}}$  όπου  $P_{x} = \eta$  ισχύς του σήματος  $P_{x} = \frac{1}{M+1} \sum_{n=0}^{M} x^{2}(n)$
- $\mathbf{e}(\mathbf{n})\mathbf{x}(\mathbf{n-k})$  είναι μία προσέγγιση (του αρνητικού) της βάθμωσης (VJ)  $\blacksquare$

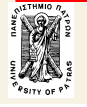

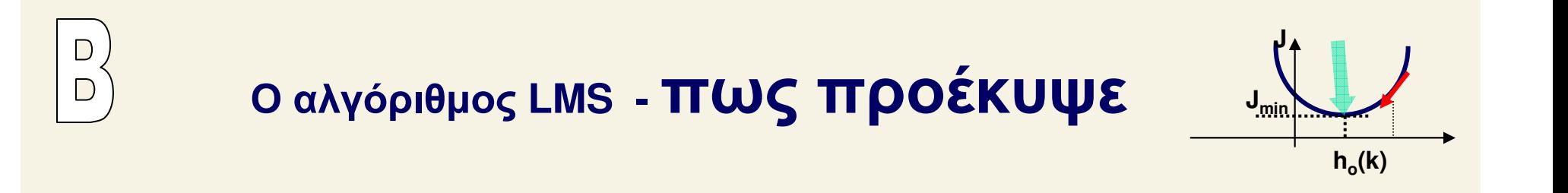

Η εύρεση του ελαχίστου J<sub>min</sub> γίνεται μέσω της βάθμωσης  $\nabla_{\bf n}$ 

$$
\nabla_{n} = \frac{\partial J}{\partial H_{n}} = \left\{ \frac{\partial J}{\partial h_{n}(0)}, \frac{\partial J}{\partial h_{n}(1)}, \dots, \frac{\partial J}{\partial h_{n}(N-1)} \right\}
$$

σε διαδοχικά βήματα : **H**<sub>n+1</sub> = **H**<sub>n</sub> -
$$
\mu
$$
 V<sub>n</sub>

$$
δπου Hn = {hn(k) k=0,...N-1}^{T}
$$

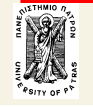

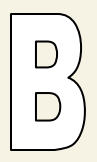

### Ο αλγόριθμος LMS - Πως Προέκυψε

#### εξίσωση Widrow-Hopf

Η εκτίμηση της βάθμωσης γίνεται βάσει του στιγμιαίου σφάλματος και είναι:

$$
\hat{\nabla}_{n} = \frac{\partial e_{n}^{2}}{\partial H_{n}} = 2e_{n} \frac{\partial e_{n}}{\partial H_{n}} = 2e_{n} \frac{\partial (d_{n} - y_{n})}{\partial H_{n}} = -2e_{n} \frac{\partial y_{n}}{\partial H_{n}} = -2e_{n} X_{n}
$$
\n
$$
\mathbf{H}_{n+1} = \mathbf{H}_{n} + 2 e_{n} \mu X_{n}
$$

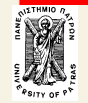

#### Παράδειγμα - φίλτρο 1ης τάξεως

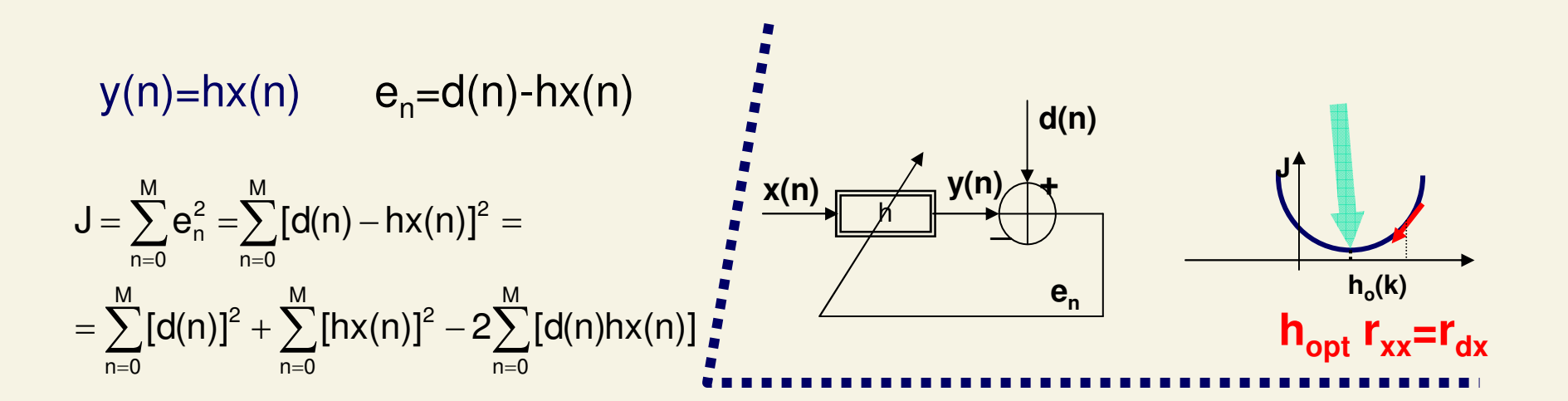

<del>–</del> καί<br>h J $h_{n+1} = h_n - \mu \frac{1}{2}$  $n_{n+1} = h_n - \mu \frac{\partial}{\partial n}$  $\mu_{+1} = h_n - \mu \frac{\partial u}{\partial h}$  Kai  $\frac{\partial u}{\partial h} = 2h$  $\bm{\Xi}$ ύρεση της λύσης  $\frac{\partial \mathbf{J}}{\partial \mathbf{h}}$ <sub>= 0</sub> σταδιακά (χωρίς προσέγγιση): h=h<sub>n</sub>  $\frac{1}{h} = 2h\sum_{0}^{M}[x(n)]^2 - 2\sum_{0}^{M}d(n)x(n) = 2hR_{xx}(0) - 2r_{dx}(0)$  $-$  Z  $\rightarrow$  U(III)X(III)  $=$  ZIIN,  $_{\!\!\text{tot}}$ (UI $\frac{\partial J}{\partial h}$  = 2h $\sum_{n=0}^{M} [x(n)]^2 - 2 \sum_{n=0}^{M} d(n)x(n) = 2hR_{xx}(0)$  $\Rightarrow$  h<sub>n+1</sub> = h<sub>n</sub>  $-$  µ[2h<sub>n</sub>R $_{xx}(0)$   $-$  2r $_{\mathsf{dx}}(0)$ ] = [1  $-$  2µ $\mathsf{R}_{_{\mathsf{xx}}}(0)$ ]h $_{\mathsf{n}}$   $+$  2µr $_{\mathsf{dx}}(0)$ 

H(z)=az<sup>-1</sup>H(z)+b→H(z)=b/(1-az<sup>-1</sup>)→|a|<1 για ευστάθεια

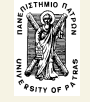

### Παράδειγμα - φίλτρο 1ης τάξεως (συνέχεια)

Προσέγγιση της λύσης  $\frac{\partial J}{\partial h} = 0$  με τον αλγόριθμο LMS  $h_{n+1} = h_n - \mu \frac{\partial J}{\partial h}$  καί  $\frac{\partial J}{\partial h} = \frac{\partial e_n^2}{\partial h} = 2e \frac{\partial e_n}{\partial h} = 2e_n \frac{\partial [x(n) - y(n)]}{\partial h} = 2e \frac{\partial [x(n) - hx(n)]}{\partial h} = -2e_n x(n)$  $\Rightarrow h_{n+1} = h_n - \mu[-2e_n(x(n)] = h_n + 2\mu e_n(x(n))$ 

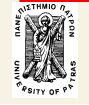

## Άλλες μορφές του αλγορίθμου LMS

**NLMS (normalized LMS) SELMS (sign-error LMS) SDLMS (sign-data LMS) SSLMS (sign-sign LMS)** 

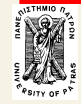

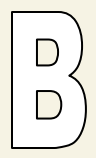

### **NLMS-** normalized LMS

Στον NLMS το βήμα σύγκλισης μ μεταβάλεται σύμφωνα με την (στιγμιαία) ισχύ του σήματος

Αυτό συνεπάγεται ταχύτερη σύγκλιση

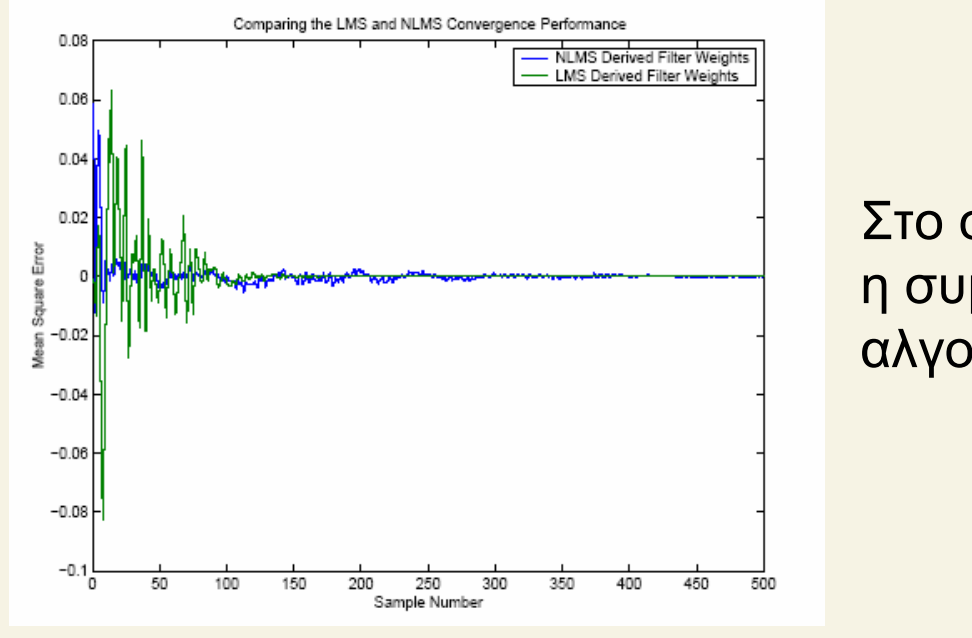

Στο σχήμα δεικνύεται συγκριτικά η συμπεριφορά (σύγκλισης) των αλγορίθμων LMS και NLMS

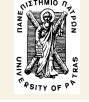

E BRE

## **SELMS (sign-error LMS)**

$$
h_{n}(k) = h_{n-1}(k) + \mu \text{sgn}[e_{n}]x(n-k)
$$
  
óπou 
$$
\text{sgn}[e_{n}] =\begin{cases} 1 & e_{n} > 0 \\ 0 & e_{n} = 0 \\ -1 & e_{n} < 0 \end{cases}
$$

$$
0 < \mu < \frac{1}{NP_{x}}
$$

Ηλεκτρονικη και ΨΕΣ - ΦΙΛΤΡΑ προσαρμογής  $24/34$ Ιανουάριος 2006 Σ. Φωτόπουλος Επεξεργασία της Πληροφορίας

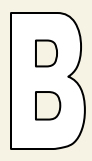

### **SDLMS (sign-data LMS)**

$$
h_n(k) = h_{n-1}(k) + \mu e_n \text{ sgn}[x(n-k)]
$$
  
óttou 
$$
\text{ sgn}[x] = \begin{cases} 1 & x > 0 \\ 0 & x = 0 \\ -1 & x < 0 \end{cases}
$$
  

$$
0 < \mu < \frac{1}{NP_x}
$$

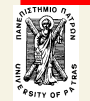

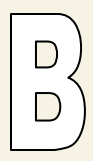

## **SSLMS (sign-sign LMS)**

$$
h_n(k) = h_{n-1}(k) + \mu \text{sgn}[e_n] \text{sgn}[x(n-k)]
$$
  
óttou 
$$
\text{sgn}[z] = \begin{cases} 1 & z > 0 \\ 0 & z = 0 \\ -1 & z < 0 \end{cases}
$$
  

$$
0 < \mu < \frac{1}{NP_x}
$$

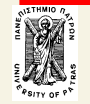

#### **Εφαρμογή 1** Ανάδειξη (φασματικής) γραμμής **(line enhancer)**

Αναφέρεται σε ένα ημιτονικό σήμα (φασματική γραμμή) που βρίσκεται μέσα σε **θόρυβο** ευρέως φάσματος και ασυσχέτιστο με το σήμα.

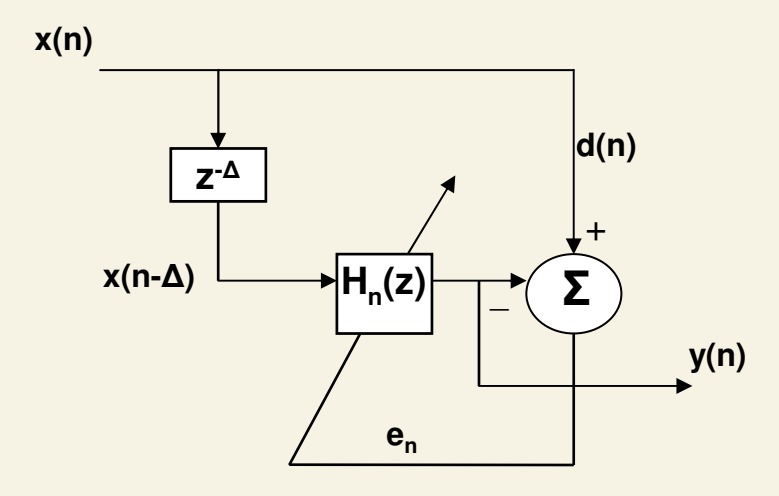

Με καθυστέρηση Δ σημείων το σήμα εισόδου *x(n-Δ)* αποσυσχετίζεται από το επιθυμητό σήμα d(n)=x(n)

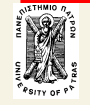

Δίνεται το σήμα x(n)=sin(2π/50n) +noise(n) όπου ο θόρυβος noise(n) είναι Gaussian μορφής σ $^2$  =1 ασυσχέτιστος από το ημιτονικό σήμα. Δ=1, μ=0.01 και N=20. Εφαρμόζουμε τον LMS αλγόριθμο

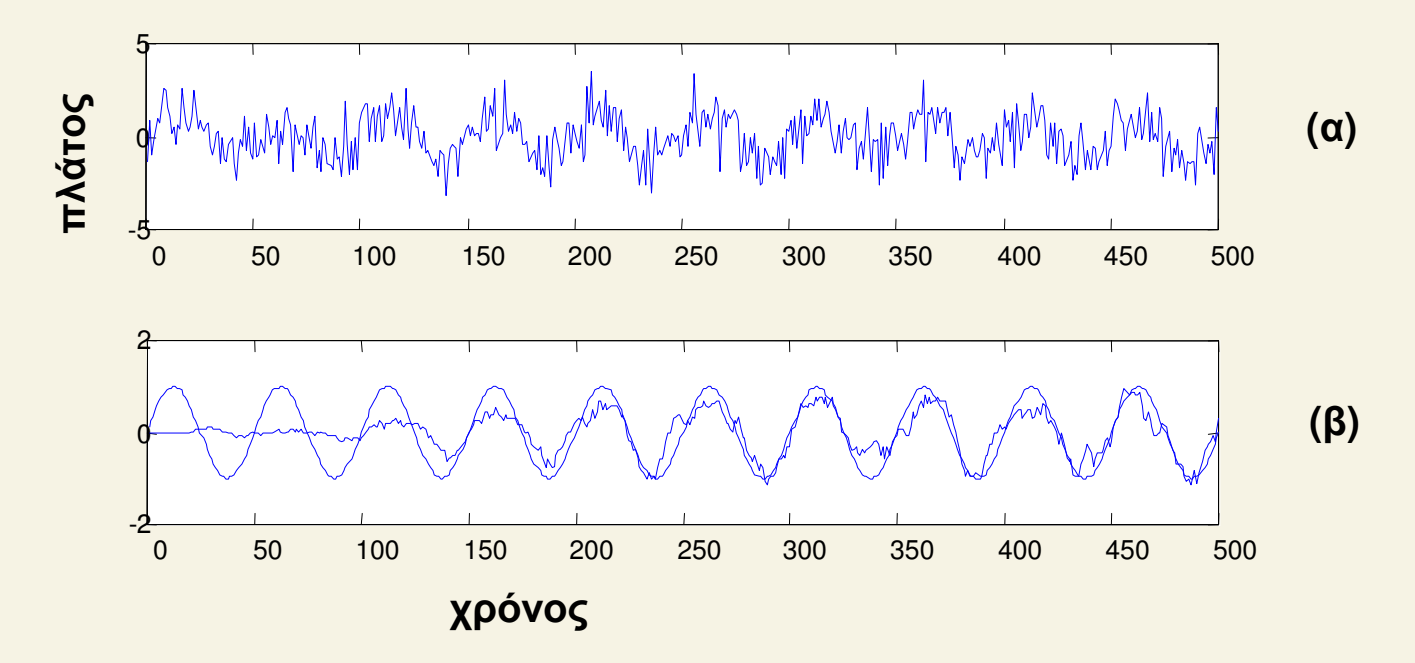

α)Το ημιτονικό σήμα με προσθετικό θόρυβο σ<sup>2</sup>=1.

β) η βελτιωμένη έξοδος του line enhancer (και το ιδανικό ημίτονο).

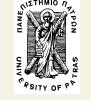

## ε<sub>φαρμογή 2</sub><br>Ταυτοποίηση συστήματος **(system identification)**

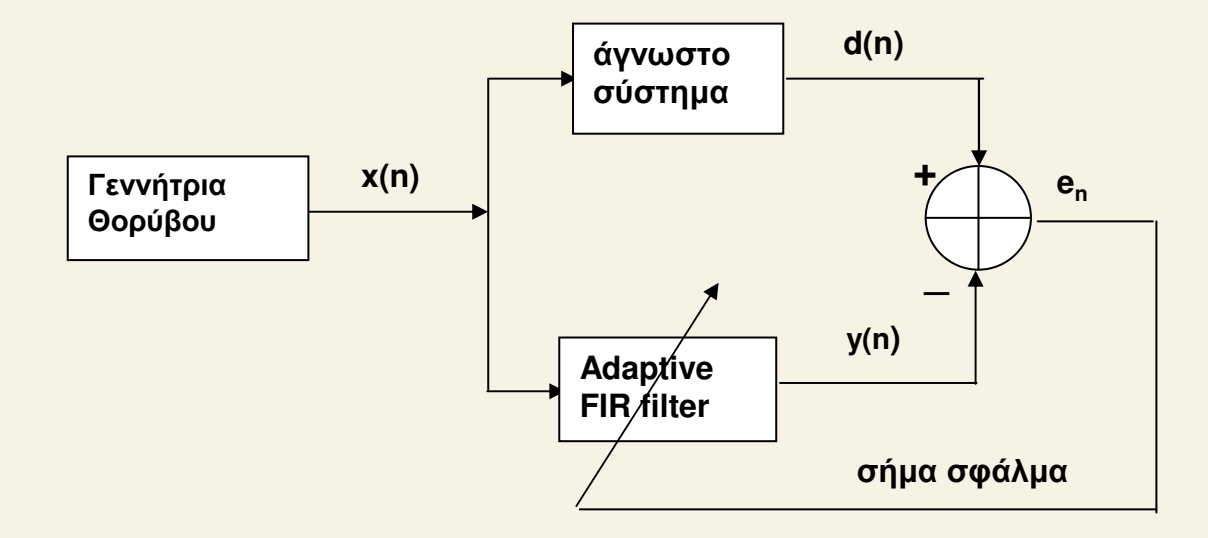

Βασική δομή ταυτοποίησης προσαρμοζόμενου συστήματος. Το

*adaptive FIR filter.*

# Εφαρμογή 3<br>Ταυτοποίηση αντιστρόφου συστήματος (inverse system identification)

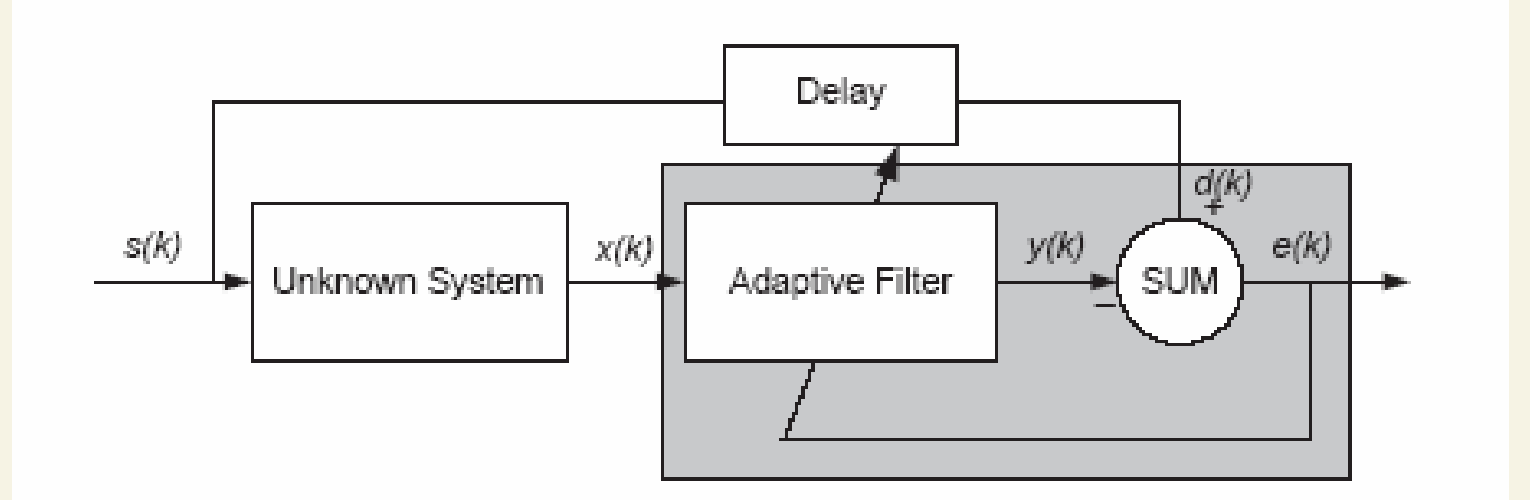

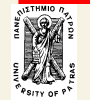

ΨΕΣ - ΦΙΛΤΡΑ προσαρμογής

#### **Εφαρμογή 4** Εξάλειψη θορύβου **(Adaptive noise canceler)**

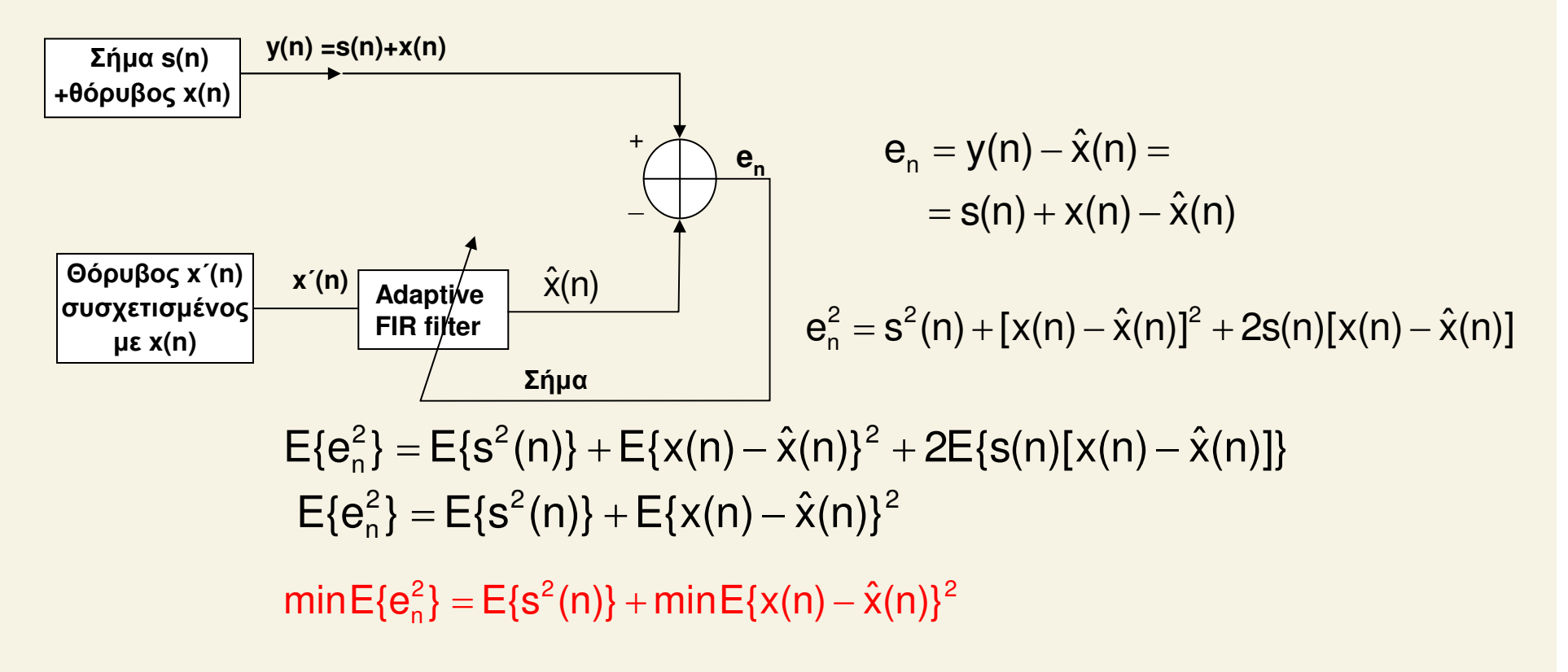

#### Εδώ το σήμα-σφάλμα συγκλίνει προς το επιθυμητό σήμα εισόδου !

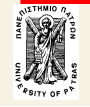

## Βιβλιογραφία

- 1. Hayes, Monson H., Statistical Digital Signal Processing and Modeling, John Wiley & Sons, 1996, 493-552.
- 2. Haykin, Simon, Adaptive Filter Theory, Prentice-Hall, Inc., 1996
- 3.http://www.spd.eee.strath.ac.uk/~interact/AF/aftutorial/apps/noiseinspeech/noisei nspeech.html
- 4. Bernard Widrow and Samuel D. Stearns: Adaptive Signal Processing, Prentice-Hall, Inc., Upper Saddle River, NJ, 1985.
- 5. Steven M. Kay: Fundamentals of Statistical Signal Processing--Detection Theory', Volume 2, Prentice-Hall, Inc., 1998
- 6. V.K.Ingle and J.Proakis, *Digital Signal Processing*, PWS Publishing Company, 1997
- 7. S. Stearns and R. David, Signal Processing Algorithms, Prentice Hall Inc. Englewood Cliffs, New Jersey, 1988
- 8. Ifeachor E.C & Jervis B.W., Digital Signal Processing: Apractical Approach, Addison-Wesley, 1993

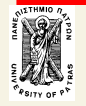

 $32/34$ 

### Matlab demos and commands

**LMS Adaptive Equalization Imsadeq LMS Adaptive Linear Prediction Imsadlp LMS Adaptive Noise Cancellation Imsdemo LMS Adaptive Time-Delay Estimation Imsadtde Nonstationary Channel Estimationkalmnsce RLS Adaptive Noise Cancellationrisdemo** 

adaptims, adaptnims, adaptrls, adaptsd, adaptse, adaptss

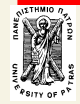

ΨΕΣ - ΦΙΛΤΡΑ προσαρμογής

## Εργασίες - ερωτήσεις

- 1. Θέτωντας κατάλληλο delay υλοποιείστε την εύρεση αντίστροφου συστήματος
- 2. Βρείτε τους συντελεστές h<sub>opt</sub> από την εξίσωση Wiener-Hopf και συγκρίνεται με τους συντελεστές του Ims αλγορίθμου.
- $3<sub>l</sub>$ Επαληθεύστε τα όρια τιμών του συντελεστού σύγκλισης μ
- Συγκρίνετε τους αλγορίθμους του matlab (adaptims, adaptsd,  $4_{\ldots}$ adaptse, kai adaptss)
- 5. Υπολογείστε το μέσο τετραγωνικό σφάλμα για ένα αριθμό σημείων 10N και παρακολουθείστε έτσι την σύγκλιση του LMS αλγορίθμου

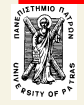